# Programme et Plan de Formation

Mon Expert en Gestion Module Note de frais Durée : 3 heures

## Descriptif

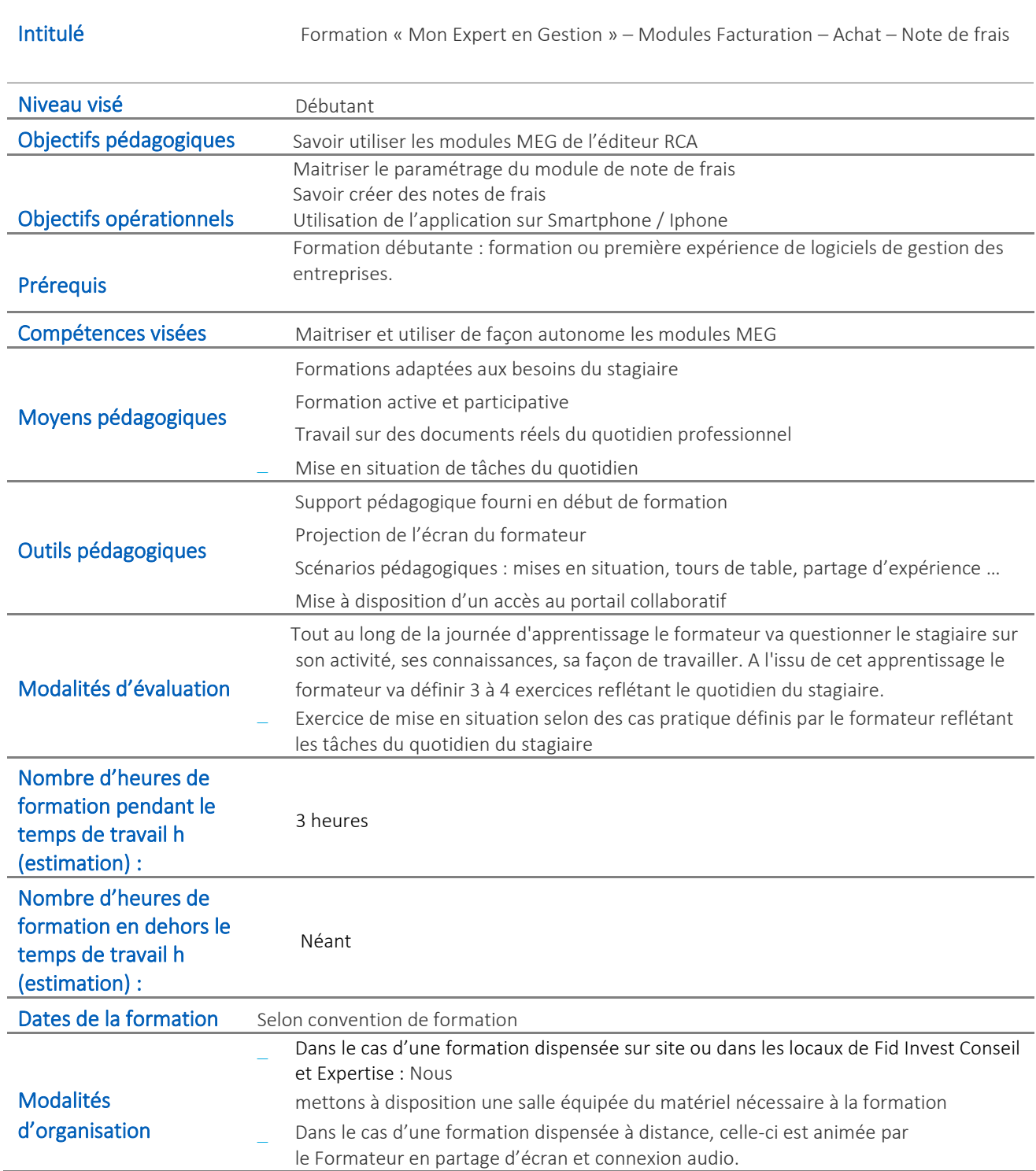

## Fid Invest Conseil et Expertise

 Programme et Plan de Formation Maj 05 Janv. 22 Page 3 Fig. 1<br>Page 3 Fig. 2<br>Page 3 Finance + 2 Pain de Formation<br>Page 3 Finance → 2022 Fig. 2022<br>Page 3 Finance Conseil et Expertise

## Descriptif (suite)

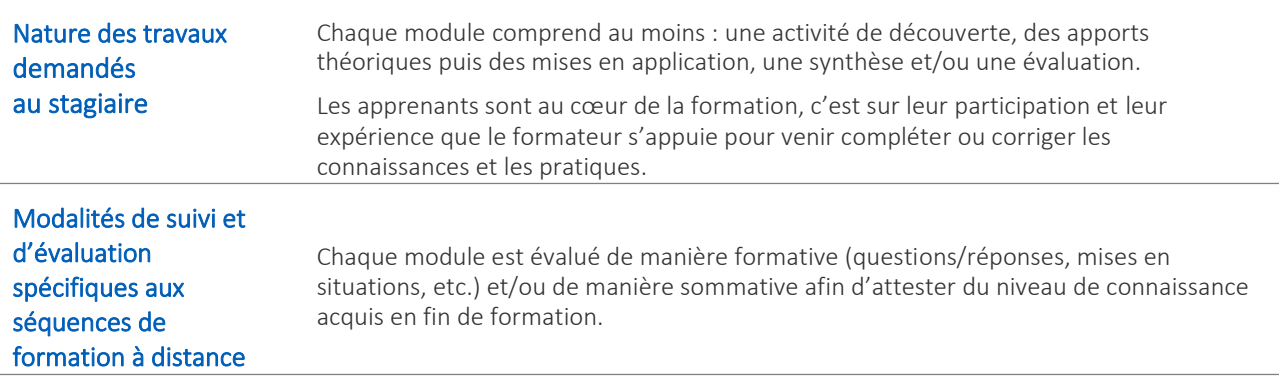

## Moyens d'organisation, d'accompagnement ou d'assistance (pédagogique et technique) mis à disposition du salarié

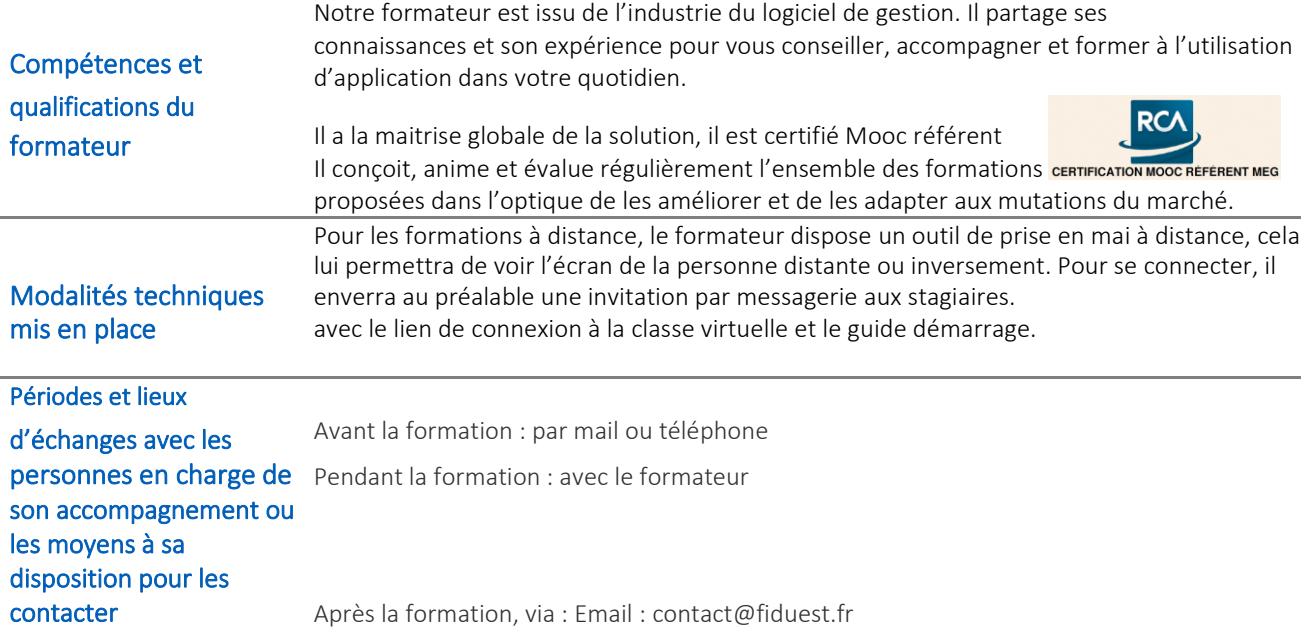

Cachet et signature de l'organisme de formation

 $\mathscr{L}$ 

## Programme

Partie commune avec les autres modules : la connexion, les identifiants, le navigateur, l'aide en ligne.

## Module : Note de frais

#### 1 Le paramétrage : coté utilisateur

Création des contacts. Imports d'un plan comptables. Création des natures de dépenses associées aux comptes comptables. Rajouter un véhicule pour les indemnités kilométriques. Options société et salarié.

#### 2 Création de la première note de frais

Principes : description de l'écran. Validation de la NDF sans validateur. Validation de la NDF avec validateur. Les notifications envoyées par mail. Attacher des fichiers en justificatif.

#### 3 Utilisation du module via Smartphone ou tablette

Principes Installation de l'application MegScan sous Android ou Ios. Utilisation : scanner des factures papier avec océrisation.

#### 4 Divers : utilisation de l'application au niveau administrateur

L'administrateur et son périmètre. La validation des notes de frais et les notifications. Les états de synthèses. Rappel sur les obligations légales. Les transferts comptables. La régénération des mots de passe.

## 3 Les transferts comptables